## <<Exchange Server 2010>>

<< Exchange Server 2010 SP1

- 13 ISBN 9787302275282
- 10 ISBN 7302275289

出版时间:2012-1

页数:445

PDF

http://www.tushu007.com

## <<Exchange Server 2010>>

Exchange Setver2010 IT unified Communications IT<br>Server2010 Server2010

Exchange

Server2010 IT

Exchange Server 2010<br>Exchange S Exchange Server2010

Exchange Server 2010 SP1 Exchange Server 2010 SP1<br>
SP1 Exchange Server2003

<<Exchange Server 2010>>

 $1$ 1-1 exchangeserveR2010 1-1-1 exchangeserveR2010 1-l-2  $64^\circ$  activepirectory 1-2 exchangeserveR2010rtm  $1 - 2 - 1$  $1 - 2 - 2$  $1 - 2 - 3$  $1 - 2 - 4$  $1 - 2 - 5$ 1-2-6 Outlook OWA  $1 - 2 - 7$ 1-3 it  $1-3-1$  it  $1-3-2$  it  $1 - 4$ 1-4-l --exchange server 2010  $1-4-2$  --exchange server  $2010$  $1-4-3$  --exchange server  $2010$  $1-4-4$  --exchange server  $2010$ 1-5 exchange server 2010  $1 - 5 - 1$  $1 - 5 - 2$  $1 - 5 - 3$  $1-5-4$  $1 - 6$  $1 - 7$  $1 - 7 - 1$  $1 - 7 - 2$  $1 - 8$ 1-9 Outlook anywhere 1-10 exchange server 2010  $2^{\degree}$  $2-1$  OWA  $2-2$  $2-3$  $2-4$  e-mail  $2-5$  $2-6$  emc  $2-7$  $2-8$  $2-9$  " "  $2 - 10$  $2-11$  ecp  $2-12$  ecp

# <<Exchange Server 2010>>

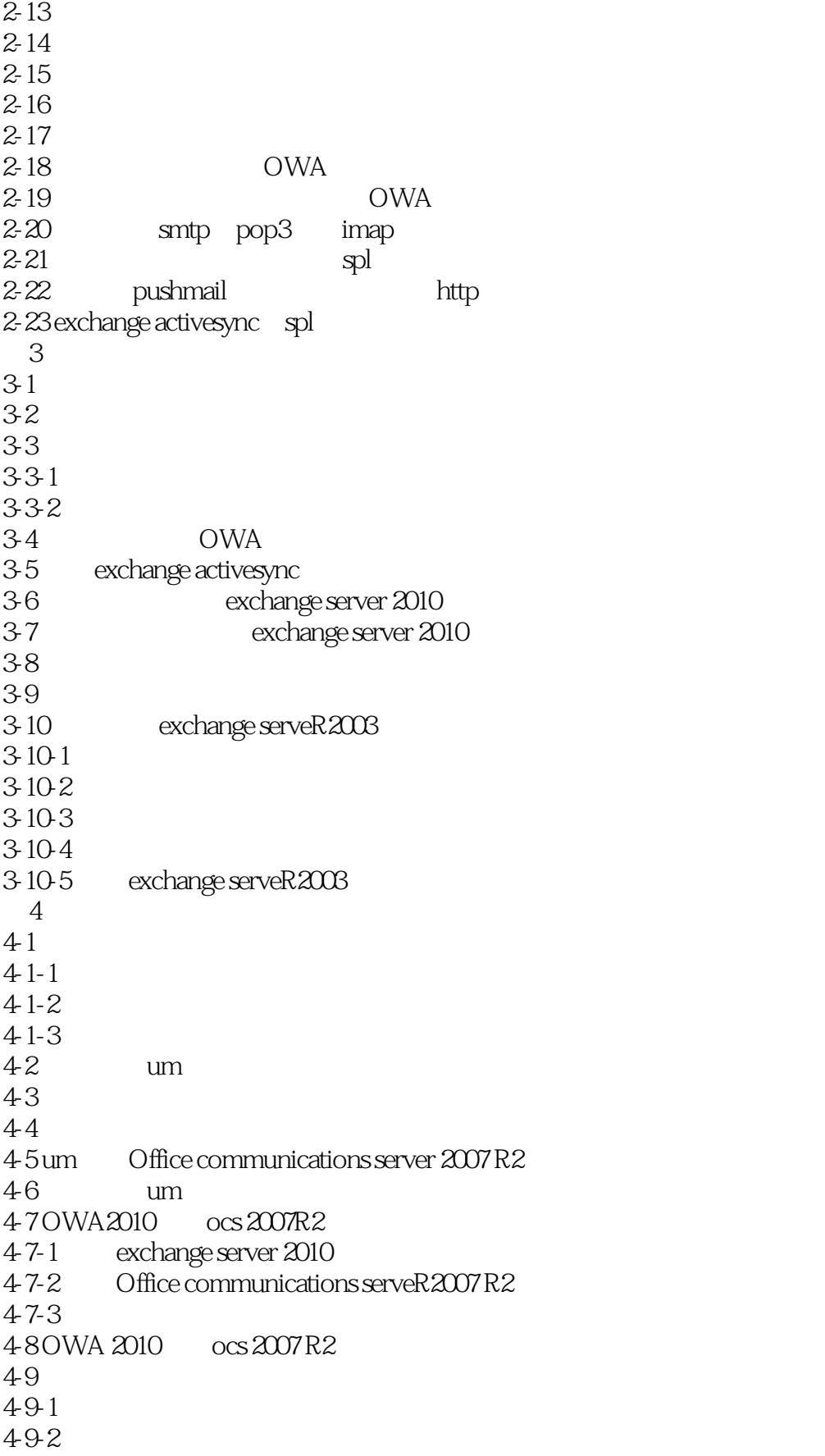

# <<Exchange Server 2010>>

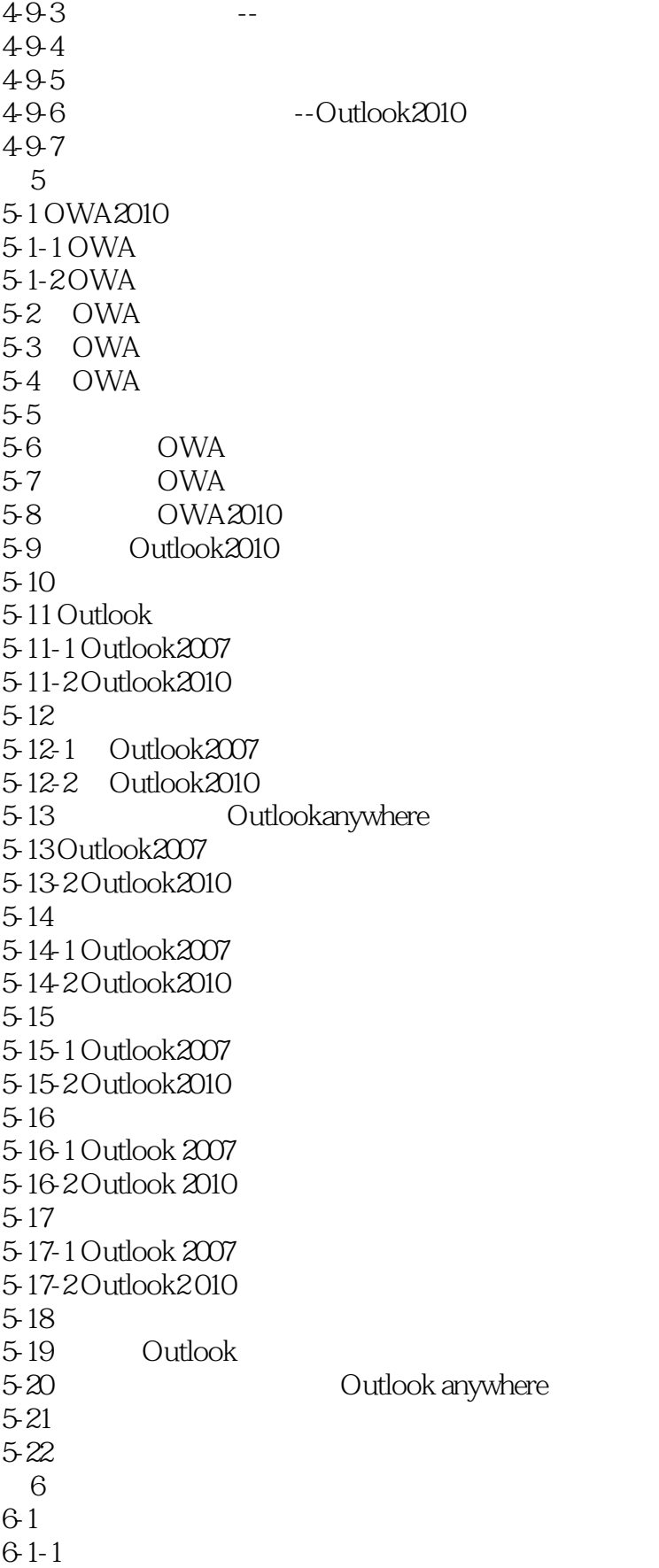

# <<Exchange Server 2010>>

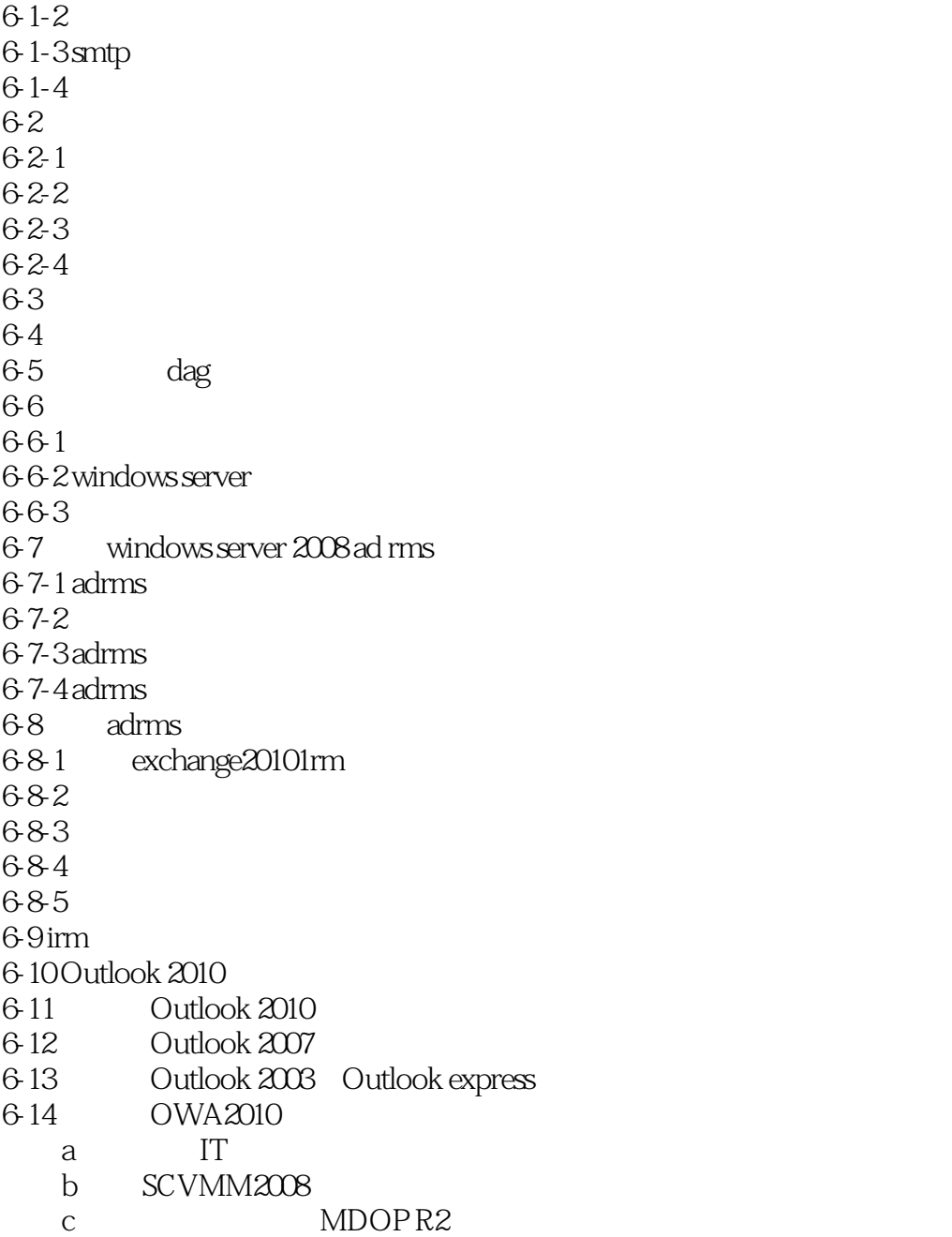

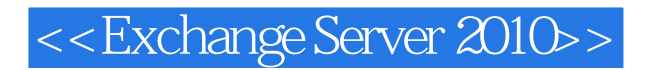

Application Virtualization

#### ApDlication Virtualization

Windows Vista 3.Application Virtualization SequencerApplication Virtualization Sequencer Application Virtualization

Application Virtualization

 $S$ oft  $-$  sprj

Application Virtualization

Application Virtualization

Application Virtualization Client

 $Q$ 

4. Application Virtualization Streaming Server Streaming Server

Active Directory SQL Server

Application Virtualization Management System

Streaming Server

Streaming Server

## <<Exchange Server 2010>>

Exchange Server 2010 SP1

Exchange Server 2010 SP1 Exchange Server 2010 SP1

at the matter of the Exchange Server 2010<br>and the Exchange Server 2010 Exchange Server 2010

# <<Exchange Server 2010>>

本站所提供下载的PDF图书仅提供预览和简介,请支持正版图书。

更多资源请访问:http://www.tushu007.com